## **IPFS – The Interplanetary File System**

William Harrell LUG @ NC State October 2<sup>nd</sup>, 2019

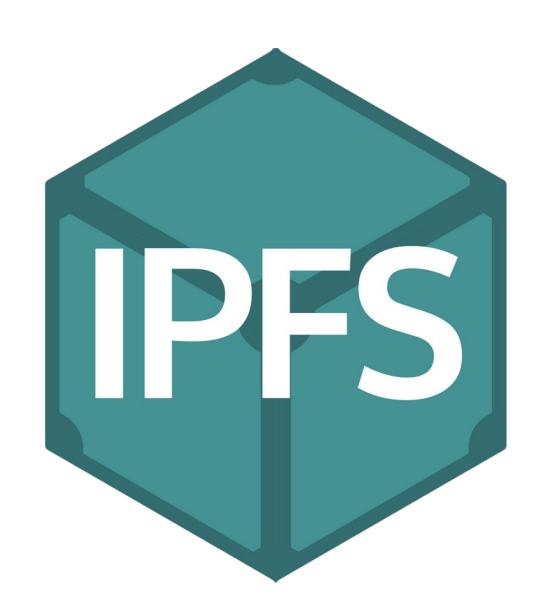

## **Basics**

- **IPFS is a peer-to-peer network that aims to do everything HTTP can in a more distributed way**
- **Data is uploaded to the network and broken into blocks**
- **More popular blocks are requested more, and thus propagate through greater portions of the network**
- **Blocks are identified by the hash of their contents**

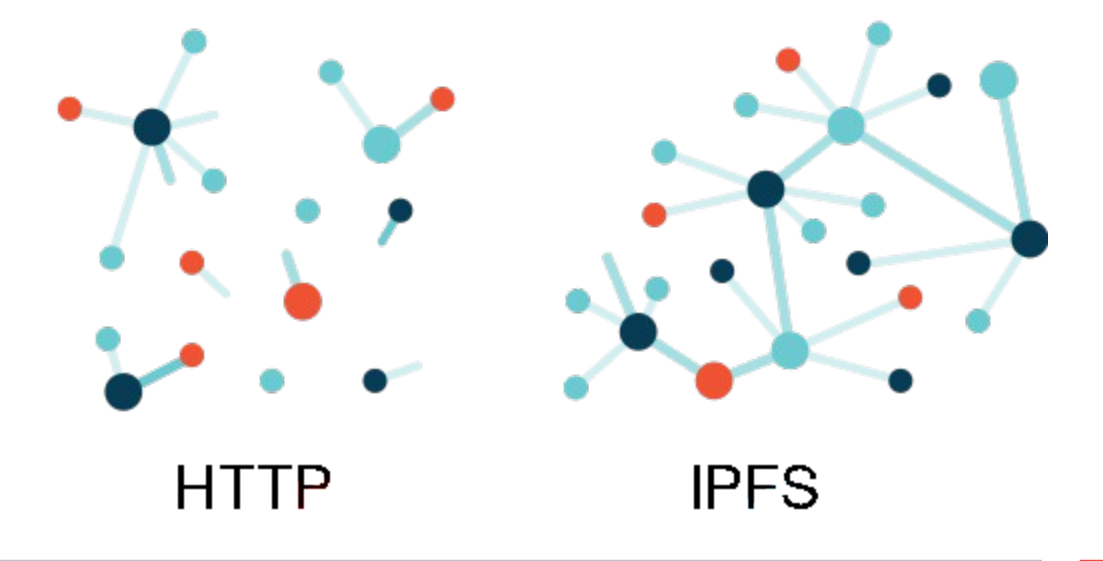

#### **Content Identifiers (CIDs)**

- $\cdot$  In most file systems, data is retrieved using location
	- **"Get me the file at /home/william/Desktop/yeet.png"**
	- **"Get me the file at www.google.com"**
- **With IPFS, data is retrieved using the hash of its contents**
	- **"Get me the file whose data hashes to QmWge3mzMBerFt7ZUN9ds2skLvC3ejLkUST4oPAZWwhN7A"**
- **All files and directories are given a hash; no prefix or otherwise obvious organization (usually, can be given human readable names)**

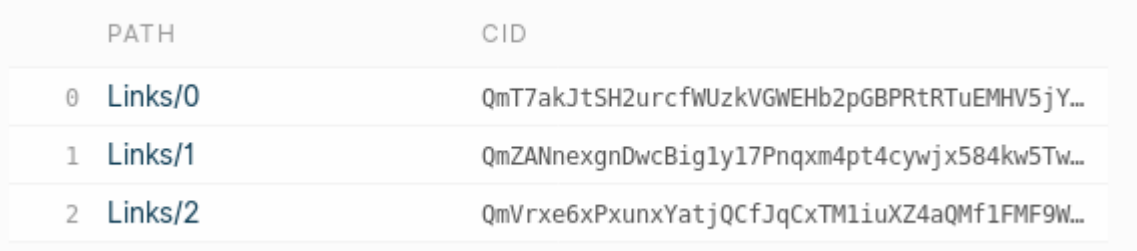

## **Interplanetary Linked Data (IPLD)**

- **If data is broken into blocks, how is the entire file reconstituted? How are directories stored?**
- **IPLD is a set of specifications, separate from the IPFS project, that allows for hash identified content of all protocols to be linked together**
- **Not just for IPFS (e.g. Git commits can be referenced in Bitcoin transactions)**
- **IPLD** is hyperlinking for any type of data
- Uses a combination of Merkle trees and DAGs: the MerkleDAG

**IPLD** 

#### **Merkle Tree**

- **Binary tree with n-nodes**
- **Leaves contain data and a hash**
- **Non-leaves contain a hash and references to hashed children**

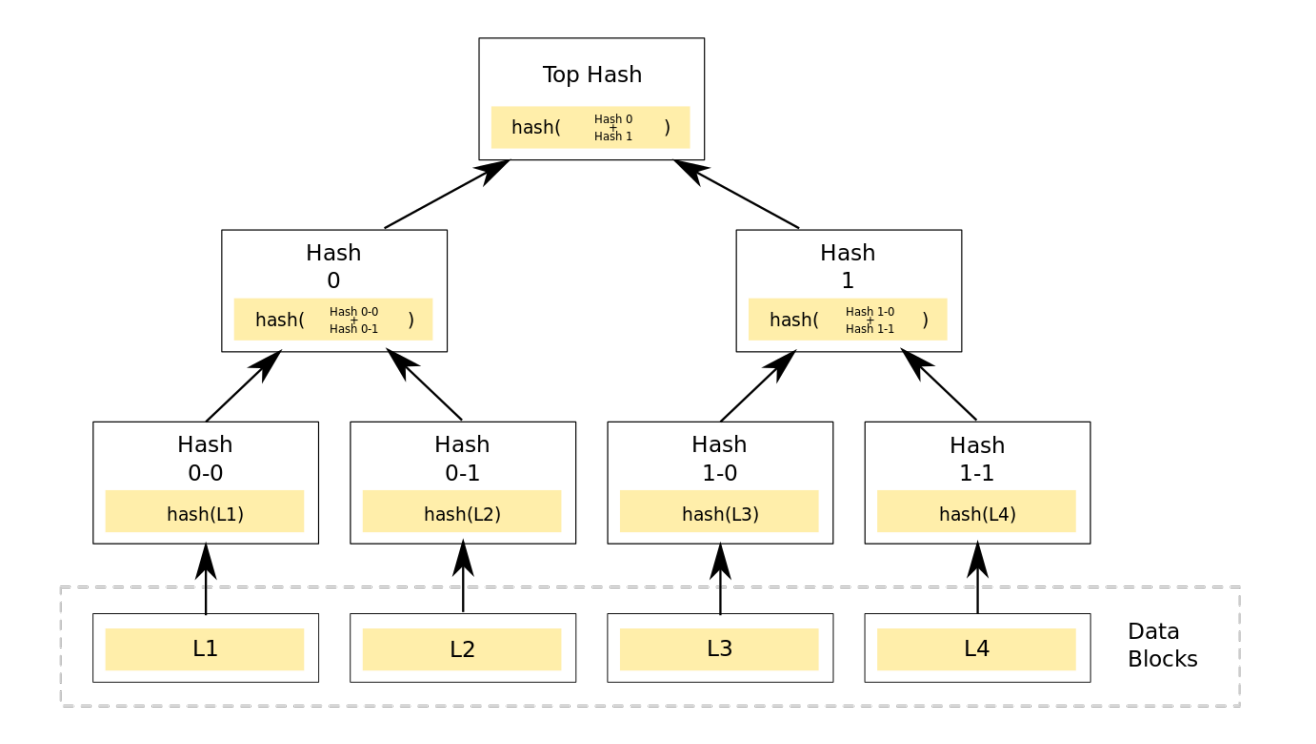

## **Directed Acyclic Graph (DAG)**

- **Type of graph with two very important properties**
	- **Direction: References between nodes are one-way** 
		- **Data cannot contain itself!**
	- **Acyclic: Loops cannot be created within the network**
		- **A child folder cannot contain its parent, or its parent's parent, or its ...!**

## **Distributed Hash Tables (DHTs)**

- **Hash table in which hashes map to blocks of data**
- Also used by other P2P protocols such as BitTorrent
- **Someone queries the DHT for keys; they are directed to the peer that has the matching block**
- **In IPFS, values can point to nodes in a MerkleDAG to represent larger files and folders**

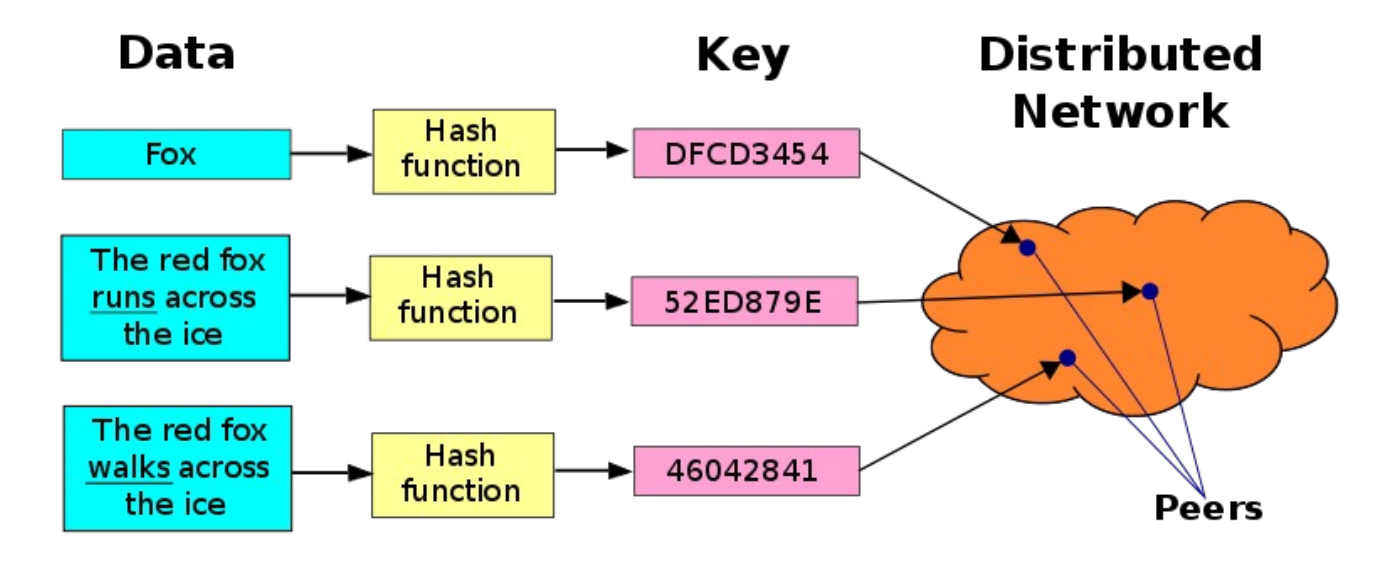

#### **Go CLI**

- ipfs add <path>: Adds a local file to IPFS
- **ipfs cat/get <ipfs path>: Download an IPFS reference and reconstruct it**
- **ipfs ls <ipfs path>: List the files/directories in a reference**
- **Many more commands, these are just the basics**

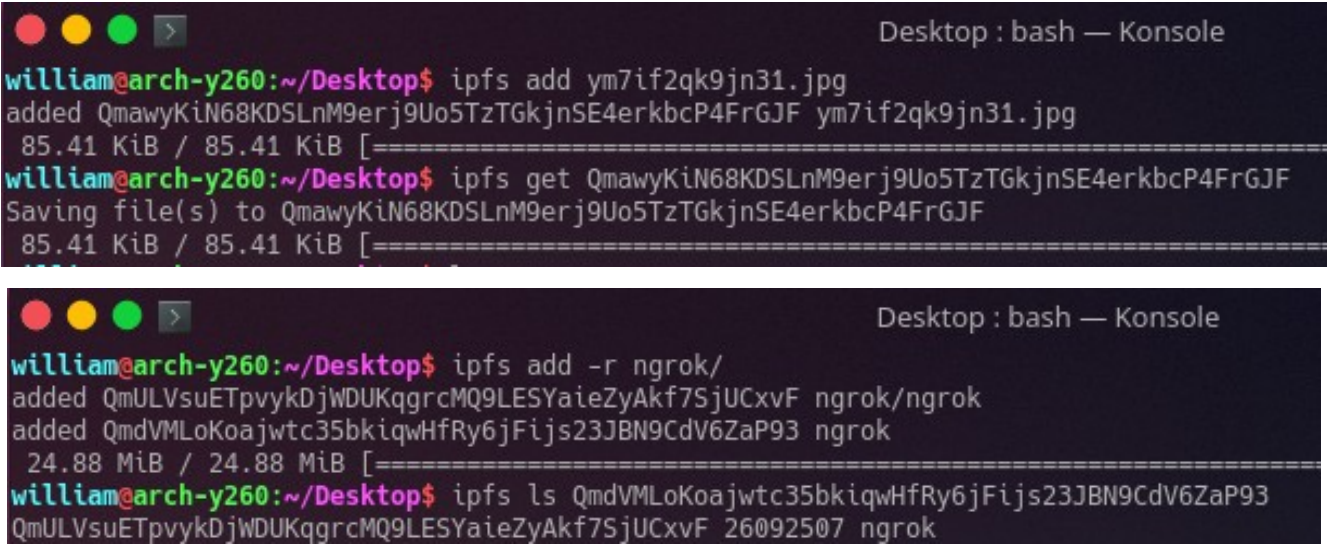

## **HTTP Gateways**

- **As cool as IPFS is, your non-Linux-using friends and/or parents probably aren't going to set it up**
- HTTP gateways exist to allow retrieval of IPFS resources from HTTP
- **The official one is gateway.ipfs.io/ipfs or /ipns (more on that later)**
- **Requesting a file through the gateway still makes the file look popular like any other request, resource is cached but not pinned**

## **Pinning and IPFS Cluster**

- When a resource is requested, it will be cached but this is only **temporary**
- **Pinning a resource will make it permanently available**
- **IPFS Cluster manages multiple nodes and splits blocks corresponding to pins across the nodes, rather than keeping them all on one node**

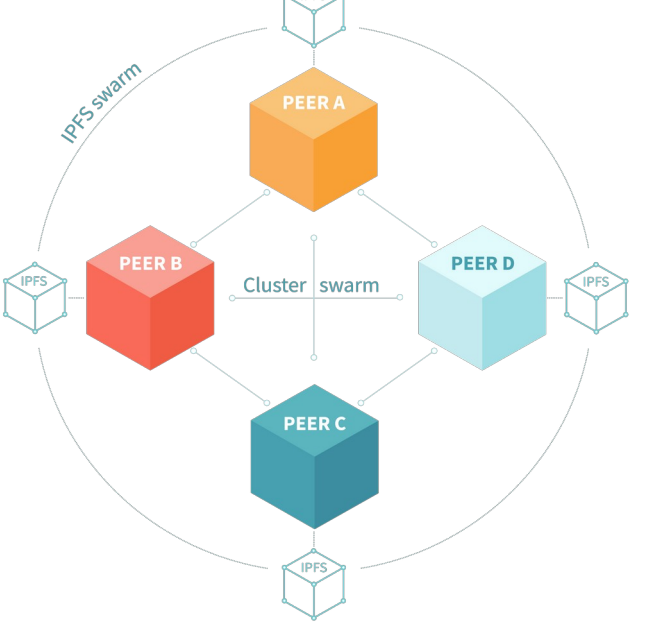

# **js-ipfs**

- **Run an IPFS node in a browser tab, without the need for IPFS to be running on the computer**
- **Implements same functionality as the Go CLI**

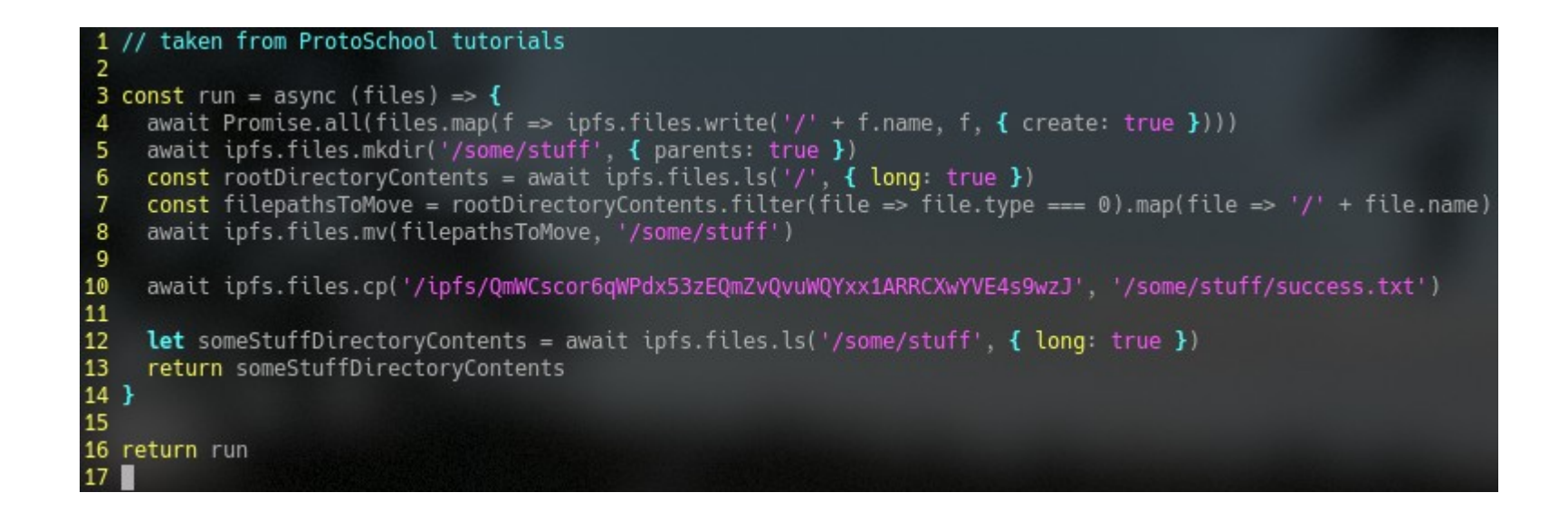

# **IPNS and DNSLink**

- **Two problems with content addressing**
	- **Hashes are not human readable**
	- **Changing the content of the website's files gives a new identifer**
- **IPNS solves second problem by pointing your public key to a reference**
	- **Still unreadable**
	- **Also slow; devs don't recommend using it**
- **DNSLink solves both problems but requires a domain** 
	- **DNS TXT record created on your domain containing an IPFS reference**

## **Browser Companion**

- **Redirects IPFS links to local gateway**
- **Auto detect websites with DNSLink entries, load them over IPFS instead of HTTP**
- **Access to local node in JavaScript through window.ipfs object**

![](_page_12_Picture_43.jpeg)

# **Web UI**

- **View statistics**
- **Manage files**
- **Explore IPFS objects**
- **Opened with localhost:5001/webui**

![](_page_14_Picture_0.jpeg)

#### **Images taken shamelessly (but legally) from IPFS.io and Wikimedia**